# Certificación LPIC-1

**Descripción General:**

# **Objetivo:**

**Información:**

**Duración: Requisitos:**

 60 horas Curso Avanzado de Linux o conocimientos equivalentes

 09:00 a 15:00 horas durante dos semanas Se da apertura del curso a partir de 3 participantes.

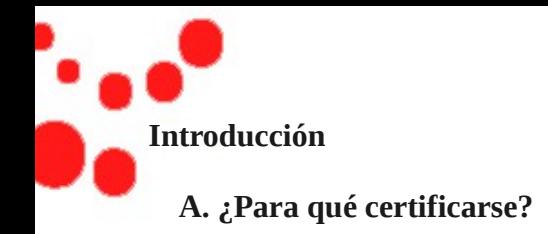

#### **B. Las certificaciones LPI**

#### **C. La certificación LPIC-1**

- 1. Los objetivos
- 2. Examinarse
	- a. Inscripción
	- b. Matrícula
	- c. Centro de examen
	- d. Desarrollo
	- e. Aprobado

## **D. Contenido del libro**

# **Capítulo 1 Presentación de Linux**

#### **A. Bienvenidos al mundo Unix**

- 1. Un nuevo mundo
- 2. Historia de los ordenadores
	- a. Complejidad de los ordenadores
	- b. La inteligencia
- 3. El sistema operativo
- 4. El sistema Unix, una breve historia
	- a. De MULTICS a UNIX.
	- b. El lenguaje C
	- c. Las licencias y el advenimiento de BSD y System V
	- d. La guerra de los Unix
	- e. La estandarización
	- f. Unix es un estándar
	- g. Unix en los ordenadores personales

## **B. El software libre**

- 1. Los orígenes del software libre
- 2. El proyecto GNU y la FSF
- 3. El Open Source
- 4. GNU/Linux
	- a. Linus Torvalds
	- b. El accidente
	- c. La primera versión oficial
	- d. El éxito comunitario
	- e. Los años 1994-1997
	- f. A partir de 1998: la explosión
	- g. Hoy y mañana

## **C. ¿Qué hardware es compatible con Linux?**

- 1. La arquitectura
- 2. Compatibilidad del hardware

## **D. Elegir una distribución**

- 1. Debian
- a. Ubuntu
- b. Red Hat y Fedora
- c. Mandriva (ex-Mandrake)
- d. openSUSE
- e. Las demás
- 2. Los LiveCD

## **E. Obtener ayuda**

- 1. La ayuda propia de los comandos
- 2. La ayuda interna del shell
- 3. El manual en línea
	- a. Acceso
	- b. Estructura de una página
	- c. Navegación
	- d. Las secciones
	- e. Buscar por correspondencia
- 4. Buscar ayuda en Internet

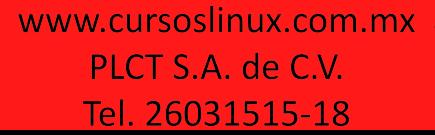

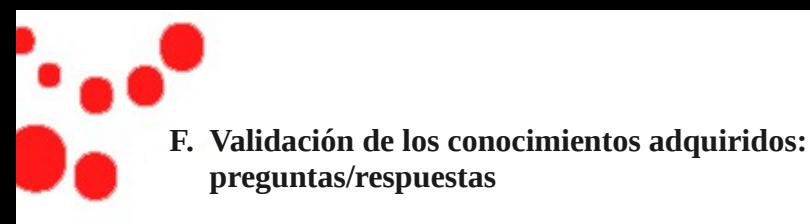

## **G. Prácticas**

- 1. Historia de Unix y de Linux
- 2. Distribuciones
- 3. Ayuda y documentación

# **Capítulo 2 Instalación de Linux y de los paquetes de software**

#### **A. Instalar una Debian**

- 1. Soporte de instalación
- 2. Boot en el soporte
- 3. Elección de los idiomas y países
- 4. Anfitriones y usuarios
- 5. Cuentas root y usuarios
- 6. Particionar los discos
- 7. Instalación
- 8. Configuración de los paquetes
- 9. Fin de instalación y reinicio

## **B. Instalación de Fedora**

- 1. Soporte de instalación
- 2. Arranque del soporte
- 3. Idioma de la instalación
- 4. Dispositivos de almacenamiento destino
- 5. Configuración de la red
- 6. Reloj
- 7. Usuario root
- 8. Particionado
- 9. Selección e instalación de paquetes
- 10.Primer arranque

# **C. Red Hat Package Manager**

- 1. Noción de paquete
- 2. El gestor RPM
- 3. Instalación, actualización y supresión
- 4. El caso del núcleo
- 5. Consultas RPM
- 6. Verificación de los paquetes
- 7. Las dependencias
- 8. Actualizaciones automatizadas

## **D. YUM**

- 1. Configuración de los repositorios
- 2. Utilización de los repositorios
	- a. Refrescar la caché
	- b. Listar los paquetes
- c. Instalar paquetes
- d. Actualizaciones
- e. Buscar un paquete
- f. Suprimir un paquete

## **E. Debian Package**

- 1. dpkg: el gestor de paquetes Debian
- 2. Instalación, actualización y supresión
- 3. Consultas con dpkg
	- a. Listar los paquete
	- b. Encontrar un paquete que contiene un fichero
	- c. Listar el contenido de un paquete
- 4. Convertir paquetes
- 5. La herramienta dselect

## **F. Gestor APT**

- 1. Fundamentos
- 2. Los repositorios
	- a. Configuración
	- b. Actualización de la base de datos
- 3. Actualización de la distribución
- 4. Buscar e instalar un paquete individual
- 5. Cliente gráfico

#### **G. Instalar desde las fuentes**

- 1. Obtener las fuentes
- 2. Requisitos y dependencias
- 3. Ejemplo de instalación
- 4. Desinstalación
- 5. Las bases del Makefile
- a. Bases
- b. Makefile intermedio
- c. Un poco más complejo

#### **H. Gestionar las librerías compartidas**

- 1. Fundamentos
- 2. Lugar de almacenamiento
- 3. ¿Qué librerías vinculadas hay?
- 4. Configurar la caché del editor de vínculos

#### **I. Validación de los conocimientos adquiridos: preguntas/respuestas**

#### **J. Prácticas**

- 1. Esquema de particionamiento
- 2. Gestión de los RPM
- 3. Gestión de DPKG y APT
- 4. Las fuentes
- 5. Librerías compartida

# **Capítulo 3 El shell y los comandos GNU**

- **A. El shell bash**
	- 1. Pape
	- 2. Bash: el shell por defecto
		- a. Un shell potente y libre
		- b. Línea de comandos
- 3. Utilizar el shell
	- a. La introducción de datos
	- b. Sintaxis general de los comandos
- c. Primer ejemplo concreto con cal
- d. Encadenar los comandos
- e. Visualizar texto con echo
- f. Comandos internos y externos
- g. Algunos atajos útiles.
- 4. El historial de comandos143

#### **B. La gestión de los ficheros**

- 1. El sistema de ficheros
- 2. Los diferentes tipos de ficheros
	- a. Los ficheros ordinarios o regulares
	- b. Los catálogos
	- c. Los ficheros especiales
- 3. Nomenclatura de los ficheros
- 4. Las rutas.
	- a. Estructura y nombre de ruta
	- b. Directorio personal
	- c. Ruta relativa
	- d. La virgulilla
	- e. cd.
- 5. Los comandos básicos.
- a. Listar los ficheros y los directorios
- b. Gestionar los ficheros y los directorios
- c. Comodines: carácter de sustitución
- d. Cierre de caracteres

#### **C. Buscar ficheros**

- 1. Consideraciones generales
- 2. Criterios de búsqueda.
	- a. -name
	- b. -type
	- c. -user y -group.
	- d. -size
	- e. -atime, -mtime y -ctime
- f.-perm
- g. -links y -inum

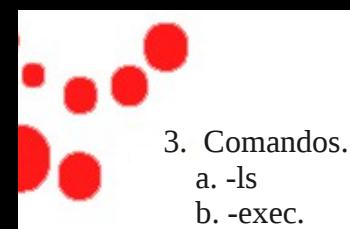

- $c. -\alpha k.$
- 4. Criterios AND / OR / NOT
- 5. Encontrar ejecutables
- a. where is
- b. which.
- 6. locate.

## **D. El editor vi.**

- 1. Presentación.
- 2. Funcionamiento.
- 3. Los comandos.
	- a. La introducción de datos.
	- b. Salir y guardar.
	- c. Desplazamiento.
	- d. La corrección.
	- e. Búsqueda en el texto
	- f. Comandos de sustitución.
	- g. Copiar Pegar.
	- h. Sustitución
	- i. Otros

# **E. Redirecciones.**

- 1. Fundamentos.
- 2. En salida.
- 3. En entrada.
- 4. Documento en línea.
- 5. Los canales estándares.
- 6. Apertura de canales.
- 7. Filtro: definición.
- 8. Pipelines/tuberías

# **F. Filtros y herramientas.**

1. Extracción de los nombres y rutas.

- 2. Búsqueda de líneas.
	- a. grep.
	- b. egrep.
	- c. fgrep
- 3. Sed
- 4. Columnas y campos.
	- a. Columnas.
	- b. Campos.
- 5. Recuento de líneas.
- 6. Ordenación de líneas.
- 7. Supresión de las líneas repetidas.
- 8. Unión de dos ficheros.
	- a. En los campos comunes.
	- b. Línea a línea.
- 9. División de un fichero en partes.
	- a. Recortar.
	- b. Reconstruir.
- 10.Sustitución de caracteres.
	- a. Lista de caracteres.
	- b. Tabulaciones y espacios.
- 11.Visualización de texto.
	- a. En pantalla completa.
	- b. El principio de un fichero.
	- c. Fin y modo de espera de fichero.
	- d. Dar formato a una salida.
- 12.Duplicación del canal de salida estándar.
- 13.Comparación de ficheros.
	- a. diff.
	- b. cmp.
- 14.Plazo de espera.

## **G. Los procesos.**

- 1. Definición y entorno.
- 2. Estados de un proceso.
- 3. Ejecución en segundo plano.

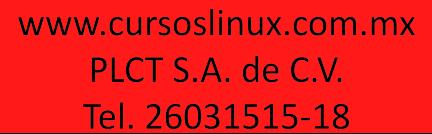

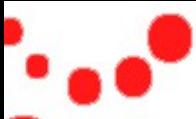

- 4. Background, foreground, jobs.
- 5. Lista de los procesos.
- 6. Parada de un proceso/señales.
- 7. nohup.
- 8. nice y renice.
- 9. time.

## **H. Más todavía del bash.**

- 1. Alias
- 2. Agrupación de comandos.
- 3. Relación y ejecución condicional.

# **I. Las variables.**

- 1. Nomenclatura.
- 2. Declaración y asignación.
- 3. Acceso y visualización.
- 4. Supresión y protección.
- 5. Export.
- 6. Llaves.
- 7. Llaves y sustitución condicional.
- 8. Variables de sistema.
- 9. Variables especiales.
- 10.Longitud de una cadena.
- 11.Tablas y campos .
- 12.Variables tipadas.

# **J. Configuración del bash.**

- 1. Ficheros de configuración.
	- a. Shell de conexión.
	- b. Shell simple.
	- c. Modo Bourne shell.
	- d. Modo no interactivo.
- 2. Comandos set.

# **K. Programación shell.**

- 1. Estructura y ejecución de un script
- 2. Argumentos de un script.
	- a Parámetros de posición
	- b. Redefinición de los parámetros.
	- c. Reorganización de los parámetros.
	- d. Salida de script.
- 3. Entorno del proceso.
- 4. Sustitución de comando.
- 5. El programa test
- a. Pruebas en una cadena.
- b. Pruebas sobre los valores numéricos.
- c. Pruebas sobre todos los ficheros.
- d. Pruebas combinadas por criterios Y, O, NO.
- e. Sintaxis ligera
- 6. if ... then ... else.
- 7. Evaluación múltiple.
- 8. Inserción del usuario.
- 9. Los bucles.
- a. Bucle for.
- b. Bucle while.
- c. Bucle until.
- d. true y false.
- e. break y continue.
- f. Bucle select.
- 10.Las funciones.
- 11.Cálculos y expresiones
- a. expr.
- b. Cálculos con bash.
- 12.Punteros.
- 13.Tratamiento de señales.
- 14.Comando «:».

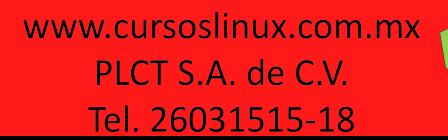

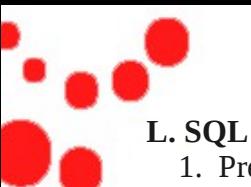

- 1. Presentación.
- 2. Peticiones de selección
	- a. Select.
	- b. Distinct.
	- c. Where.
- 3. Las expresiones y las funciones.
- 4. La cláusula ORDER BY
- 5. La cláusula GROUP BY
- 6. Las combinaciones.
- 7. Subconsultas
- 8. Las inserciones.
- 9. Actualizaciones.
- 10.Supresión.
- **M. Validación de los conocimientos adquiridos: preguntas-respuestas.**

# **N. Prácticas.**

- 1. Gestión de los ficheros.
- 2. Buscar ficheros.
- 3. Las redirecciones.
- 4. Los filtros y herramientas.
- 5. Los procesos.
- 6. Programación de shell Nivel 1
- 7. Función Shell

# **Capítulo 4 Los discos y el sistema de ficheros**

# **A. Representación de los discos.**

- 1. Nomenclatura.
	- a. IDE.
	- b. SCSI, SATA, USB, FIREWIRE, etc.
- 2. Casos especiales.
	- a. Controladores específicos.
	- b. Virtualización.
	- c. SAN, iSCSI, multipathing.

# **B. Operaciones de bajo nivel.**

- 1. Información.
- 2. Modificación de los valores.

# **C. Elegir un sistema de ficheros.**

- 1. Fundamentos.
	- a. Definición de sistema de ficheros.
	- b. Representación
	- c. Los metadatos.
	- d. Los nombres de los ficheros.
	- e. El fichero de diario
- 2. Los sistemas de ficheros en Linux
	- a. ext2
	- b. ext3.
	- $c$  ext $4$ .
	- d. btrfs.
	- e. reiserfs.
	- f. xfs.
	- g. vfat.

# **D. Particionamiento**

- 1. Particionamiento lógico
- 2. Organización de un disco.
- a. MBR.
- b. Las particiones.
- c. EBR.
- d. PBR.
- e. Tipos de particiones.
- 3. Manejar las particiones.
	- a. Herramientas de gestión de particiones.
	- b. Manejar las particiones

# **E. Manejar los sistemas de ficheros.**

- 1. Definición básica.
	- a. Bloque
	- b. Superbloque.
	- c. Tabla de inodos.

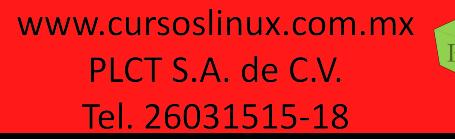

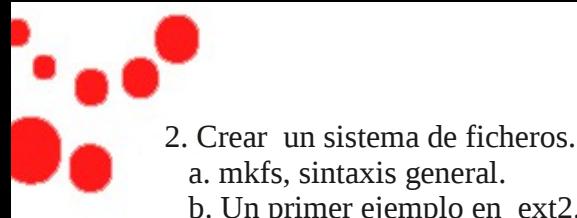

 a. mkfs, sintaxis general. b. Un primer ejemplo en ext2. c. ext2, ext3 y ext4. d. xfs. e. btrfs. f. vfat.

#### **F. Acceder a los sistemas de ficheros.**

- 1. mount.
	- a. Montaje por periférico.
	- b. Opciones de montaje
	- c. umount.
	- d. /etc/fstab.
	- e. El caso de los CD e imágenes ISO

# **G. Controlar el sistema de ficheros**

- 1. Estadísticas de ocupación
	- a. Por sistema de ficheros
	- b. Por estructura
- 2. Comprobar, ajustar y arreglar. a. fsck.
	- b. badblocks.
	- c. dumpe2fs.
	- d. tune2fs

# **H. La swap.**

- 1. ¿Porqué crear una swap?.
- 2. Tamaño óptimo.
- 3. Crear una partición de swap.
- 4. Activar y desactivar la swap .
	- a. Activación dinámica.
	- b. En /etc/fstab.
- 5. En caso de emergencia: fichero de swap.
- 6. Estado de la memoria. a. free.
	- b. Memoria reservada.
	- c. meminfo.

# **I. Las cuotas de disco.**

- 1. Definiciones.
- 2. Instalación.

# **J. Los permisos de acceso.**

- 1. Los permisos básicos.
	- a. Permisos y usuarios.
	- b. Significado.
- 2. Modificación de los permisos.
	- a. Mediante símbolos.
	- b. Sistema octal.
- 3. Máscara de permisos.
	- a. Restringir unos permisos de manera automática.
	- b. Cálculo de máscara.
- 4. Cambiar de propietario y de grupo.
- 5. Permisos de acceso especiales.
	- a. SUID y SGID.
	- b. Real / efectivo.
	- c. Sticky bit.
	- d. Permiso s y directorio.

## **K. Validación de los conocimientos adquiridos: preguntas/respuestas.**

# **L.Prácticas.**

- 1. Los discos y particiones.
- 2. Creación de un sistema de ficheros.
- 3. Acceso y montaje del sistema de ficheros.
- 4. Estadísticas y mantenimiento del sistema de ficheros.
- 5. Swap y memoria.
- 6. Cuotas.
- 7. Los permisos.

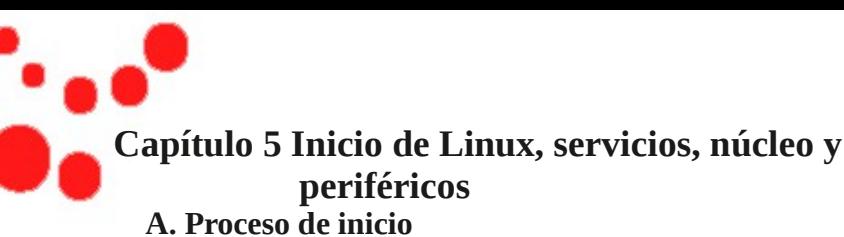

- 1. La BIOS
	- a. Papel
	- b. Ajustes básicos
- 2. El cargador de arranque
- 3. GRUB.
	- a. Configuración
	- b. Instalación
	- c. Arranque y edición
- 4. GRUB2
	- a. GRUB2, el sustituto de GRUB.
	- b. Configuración.
	- c. Arranque y edición
- 5. Inicialización del núcleo.

# **B. init System V.**

- 1. Funciones.
- 2. Nivel de ejecución
- 3. /etc/inittab.
- 4. Cambio de nivel.
- 5. Configuración del sistema básico
- 6. Nivel de ejecución System V.
	- a. rc.
- 7. Gestión de los niveles y de los servicios.
	- a. Servicios en init.d.
	- b. Control manual de los servicios.
	- c. Modificación de los niveles de ejecución.
- 8. Consolas virtuales.
- 9. Los logins.
- 10. Parada

# **C. Alternativas a init**

- 1. upstart.
	- a. Fundamentos.
	- b. Archivos.
- c. Nivel por defecto. d. Compatibilidad con System V. e. Comandos de control. f. Activación y desactivación de un servicio 2. systemd. a. Introducción b. Unidades objetivo y servicios c. Acciones d. Interfaz gráfica **D. Consultar el registro del sistema** 1.dmesg. 2. /var/log/messages. **E. Servicios y módulos del núcleo.** 1. Presentación 2. uname. 3. Gestión de los módulos. a. lsmod. b. depmod. c. modinfo. d. insmod. e. rmmod. f. modprobe. g. modprobe.conf y modprobe.d. 4. Carga de los módulos al inicio. a. initrd. b. Red Hat /etc/rc.modules. c. openSUSE: /etc/sysconfig/kernel. d. Debian: /etc/modules. 5. Parámetros dinámicos. a. /proc y /sys. b. sysctlv.
	- **F. Compilar un núcleo.**
		- 1. Obtener las fuentes.
			- a. Fuentes oficiales.

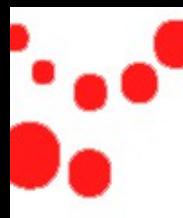

- b. Fuentes de la distribución.
- 2. Las herramientas necesarias.
- 3. Configuración.
	- a. El .config.
	- b. Recuperar la configuración del núcleo.
	- c. make oldconfig.
	- d. make menuconfig.
	- e. make xconfig.
	- f. Algunas opciones de optimización
- 4. Compilación.
- 5. Instalación
- 6. Test.
- 7. Otras opciones

## **G. Los ficheros periféricos.**

- 1. Introducción.
- 2. Ficheros especiales.
- 3. Crear un fichero especial.
- 4. Conocer su hardware.
	- a. Bus PCI.
	- b. Bus USB.
	- c. Recursos físicos.
	- d. Otras herramientas.
- 5. El soporte del USB y del hotplug.
	- a. Los módulos.
	- b. Carga.
	- c. hotplug, usbmgr.
	- d. udev
- **H. Validación de los conocimientos adquiridos:**

# **I. Prácticas**

- 1. GRUB y el proceso de boot
- 2. init y runlevel.
- 3. Núcleo y módulos.
- 4. Recompilación del núcleo.
- 5. Los periféricos y el hardware

# **Capítulo 6 Las tareas administrativas A. Administración de los usuarios**

- 1. Fundamentos a. Identificación y autenticación b. Los usuarios c. Los grupos d. Las contraseñas 2. Los ficheros a. /etc/passwd b. /etc/group c. /etc/shadow d. /etc/gshadow 3. Gestión de los usuarios a. Creación b. Seguridad de las contraseñas c. Modificación d. Supresión 4. Gestión de los grupos a. Creación. b. Modificación c. Supresión 5. Comandos adicionales a. Conversión de los ficheros b. Verificar la coherencia c. Comprobar las conexiones. d. Acciones de usuario 6. Configuración avanzada a. /etc/default/useradd. b. /etc/default/passwd c. /etc/default/su d. /etc/login.defs 7. Notificaciones al usuario
	- a. /etc/issue.
	- b. /etc/issue.net
	- c. /etc/motd

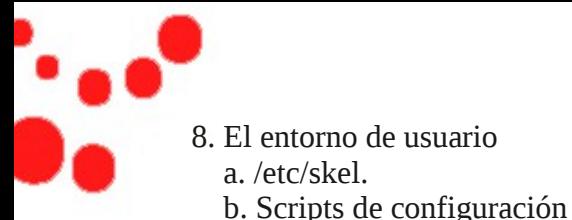

- c. Grupos privados y setgid
- 9. Vistazo a PAM.

## **B. La impresión**

- 1. Principio
- 2. System V
- 3. BSD
- 4. CUPS
	- a. Presentación

b. Añadir una impresora

## **C. Automatización**

- 1. Con cro
	- a. Presentación
	- b. Formatos
	- c. Ejemplos
	- d. crontab sistema
	- e. Control de acceso
- 2. Con at
	- a. Presentación
	- b. Formatos.
	- c. Control de las tareas
	- d. Control de acceso

# **D. Los registros (logs) del sistema**

- 1. Fundamentos
- 2. Los mensajes
- 3. Configuración de syslog
- 4. El caso de rsyslog
- 5. Los registros

# **E. Archivado y backup**

- 1. Las herramientas de copia de seguridad
	- a. Comandos, planes, scripts
- b. Otros comandos
- 2. Tar
	- a. Archivadores
	- b. Listar
	- c. Restauración
	- d. Otros parámetros
- 3. cpio
	- a. Archivar
	- b. Listar
	- c. Restaurar
- 4. dd

# **F. El reloj**

- 1. Conocer la hora
	- a. fecha
	- b. hwclock
- 2. Modificar el reloj físico
	- a. Mediante date
	- b. Mediante hwclock
- 3. NTP
	- a. Fundamentos
	- b. Cliente ntp

# **G. Los parámetros regionales**

- 1. i18n y l10n
- 2. Configuraciones locales
	- a. Herramientas de la distribución
- b. Variables de entorno
- 3. Codificación de los caracteres
- 4. Husos horarios

## **H. Validación de los conocimientos adquiridos I. Prácticas**

- 1. Gestión de los usuarios
- 2. La impresión
- 3. Automatización de tareas
- 4. Las trazas del sistema
- 5. Archivado

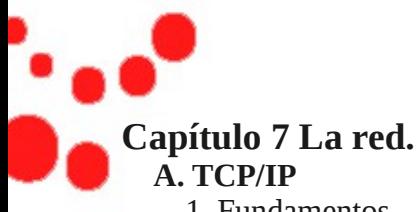

- 1. Fundamentos
- 2. Direccionamiento
	- a. Clases
	- b. Subredes
	- c. Encaminamiento
	- d. IPv6
- 3. Configuración
	- a. El caso de las distribuciones de tipo Red Hat/Fedora
	- b. Máquinas de tipo Debian.
	- c. Encaminamiento
- 4. Herramientas de red
	- a. FTP
	- b. Telnet
	- c. Ping
	- d. Traceroute
	- e. Whois
	- f. Netstat
	- g. IPTraf
- 5. Ficheros generales
	- a. /etc/resolv.conf
	- b. /etc/hosts y /etc/networks
	- c. /etc/nsswitch.conf
	- d. /etc/services
	- e. /etc/protocols

# **B. Servicios redes xinetd**

- 1. Presentación
- 2. Configuración
- 3. Inicio y parada de los servicios

# **C. Conexión PPP**

- 1. Elección y configuración del módem
	- a. El caso de los Winmodems
	- b. Los ficheros periféricos
	- c. Ajustar el puerto serie
- b. Los ficheros periféricos
- c. Ajustar el puerto serie
- d. Los comandos AT
- 2. PPP
- 3. Conexión mediante la consola.
	- a. Manualmente.
	- b. Por los ficheros.
	- c. Conexión.

# **D. OpenSSH.**

- 1. Presentación.
- 2. Configuración.
- 3. Utilización.
- 4. Claves y conexión automática.
	- a. Lado cliente.
	- b. Lado servidor.

## **E. Montar un servidor DHCP.**

- 1. Presentación.
- 2. Servidor dhcpd.
- a. Inicio.
- 3. Información básica.
- 4. Lado cliente.

# **F. Servidor DNS.**

- 1. Presentación.
- 2. Inicio.
- 3. Configuración de Bind.
- a. Configuración general.
- b. Sección global.
- c. Sección de zonas.
- d. Zona de resolución.
- e. Zona de resolución inversa.
- f. Ejemplo.
- g. Zonas especiales.

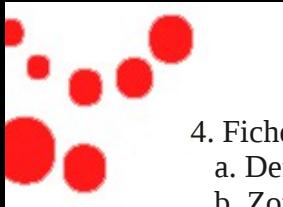

- 4. Ficheros de zonas.
	- a. Definiciones.
	- b. Zona.
- c. Zona de resolución inversa.
- 5. Diagnóstico de los problemas de configuración. a. Consulta dig y host.

## **G.Correo electrónico.**

- 1. Fundamentos.
- 2. postfix.
	- a. Configuración sencilla.
	- b. Alias de usuarios.
	- c. Probándolo.
- 3. POP e IMAP

# **H. Servicio HTTP Apache**

- 1. Presentación
- 2. Parada/Reinicio
- 3. Configuración
- 4. Directivas generales
- 5. Gestión del rendimiento
- 6. Los directorios, alias y ubicaciones
	- a. Directory
	- b. Alias
- 7. Anfitriones virtuales

# **I. Ficheros compartidos**

- 1. NFS
	- a. Inicio.
	- b. Compartir por el lado servidor
	- c. Montaje por el lado cliente

# **J. FTP**

## **K. Compartir Windows con Samba**

- 1. Presentación
- 2. Configuración
- 3. Ficheros compartidos
- 4. Impresoras compartidas
- 5. Métodos de autenticación
- 6. Correspondencia de los nombres y contraseñas
- 7. Clientes SAMBA.
	- a. En línea.
	- b. Montaje .

# **L. Validación de los conocimientos adquiridos**

# **M. Prácticas**

- 1. Configuración TCP/IP de Linux
- 2. Algunos comandos de red
- 3. El resolver.
- 4. Servicios de red
- 5. Ficheros compartidos

# **Capítulo 8 La seguridad**

# **A. Bases de seguridad.**

- 1. Seguridad informática.
- 2. Controlar los privilegios especiales.
- 3. Comprobar los paquetes.
- 4. Política de la contraseña
- 5. Prohibir las conexiones.
	- a. /bin/false.
	- b. /etc/nologin.
- c. /etc/securetty.
- 6. Probar las contraseñas.
- 7. Buscar rootkits. a. Fundamentos del rootkit.
	- b. chkrootkit.
- 8. Los virus.
- 9. Los límites del usuario.
- 10.Los derechos SUDO.
	- a. Dar privilegios extendidos.

www.cursoslinux.com.mx PLCT S.A. de C.V. Tel. 26031515-18

b. Sintaxis de /etc/sudoers.

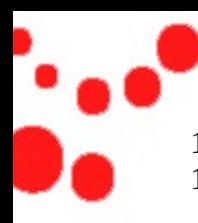

- 11.Auditoría más completa.
- 12.Los boletines de seguridad.
	- a. CERT: Computer Emergency Response Team.
	- b. SecurityFocus.
	- c. Los boletines de las distribuciones.
	- d. Los parches correctores.

#### **B. Seguridad de servicos y de red.**

- 1. Comprobar los puertos abiertos.
	- a. Los sockets.
	- b. Información desde netstat.
	- c. La herramienta nmap.
- 2. Suprimir los servicios inútiles.
	- a. Cuestiones generales.
	- b. Servicios standalone.
	- c. Servicios xinetd.
- 3. Los tcp\_wrappers.
- 4. Netfilter.
	- a. Presentación.
	- b. Vida de un paquete.
	- c. Principio de las reglas.
	- d. Destinos de reglas.
	- e. Primer ejemplo.
	- f. Operaciones básicas.
	- g. Criterios de correspondencia.
	- h. Tablas.
	- i. Guardar las configuraciones.
- 5. UFW.
	- a. Activación y estado.
	- b. Reglas por defecto
	- c. Gestión de reglas.
- 6. GPG.
	- a. Un clon de PGP.
	- b. Generar las claves.
	- c. Generar una clave de revocación.
	- d. Gestionar el almacén de claves.

 e. Exportar la clave pública. f. Importar una clave. g. Firmar una clave. h. Firmar y cifrar.

## **C. Validación de los conocimientos adquiridos**

## **D. Prácticas.**

- 1. Control de los ficheros.
- 2. Seguridad de los usuarios.
- 3. Seguridad general del sistema.
- 4. Seguridad de red

# **Capítulo 9 X Window**

## **A. ¿Cómo funciona un entorno gráfico?.**

- 1. X Window System.
	- a. Un modelo cliente/servidor.
	- b. El gestor de ventanas.
	- c. Los widgets y los toolkits.
	- d. Los escritorios virtuales.
- 2. Los entornos de escritorio.

## **B. Xorg.**

- 1. Presentación.
- 2. Instalación.
- 3. Configuración.
- a. Por distribución.
- b. Xorgcfg.
- c. Xorgconfig.
- 4. Estructura de xorg.conf.
	- a. División.
	- b. Valores booleanos.
	- c. Sección InputDevice.
- d. Sección Monitor.
- e. Sección Modes.
- f. Sección Device.
- g. Sección Screen.

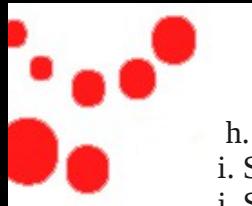

- h. Sección ServerLayout
- i. Sección Files.
- j. Sección Modules.
- k. Sección ServerFlags.
- l. Sección Extensions.
- m. xorg.conf.d.
- 5. xorg.conf al completo.
- 6. Probar e iniciar X.
	- a. Comprobar la configuración.
	- b. El registro.
	- c. Probar el servidor.

# **C. El Display Manager.**

- 1. Principio.
- 2. XDM.
	- a. Configuración general.
	- b. Setup : Xsetup.
	- c. Chooser : RunChooser.
	- d. Startup : Xstartup.
	- e. Sesión: Xsession.
	- f. Reset : Xreset.
	- g. Resources : Xresources.
	- h. Servers: Xservers.
	- i. AccessFile: Xaccess y XDMCP.
- 3. Gdm y kdm.
- 4. xdm, gdm o kdm al boot.
	- a. inittab.
	- b. Servicio.
	- c. /etc/sysconfig.
	- d. Ubuntu y Debian.

# **D. Window Manager y entorno personal.**

- 1. Mediante el display manager.
- 2. Startx.
- 3. Los terminales.
- 4. Los gestores de ventanas.
	- a. twm.
- b. IceWM. c. Fvwm. d. CDE. e. WindowMaker. f. Enlightenment. g. Xfce. h. KDE y GNOME. i. Los demás 5. Exportar las ventanas. 6. Los recursos de una aplicación X. a. Modificar la apariencia de un programa. b. Editar los recursos.
	- c. xrdb.

# **E. Accesibilidad.**

- 1. Asistencia al teclado y el ratón.
- 2. Asistencia visual y auditiva.

## **F. Validación de los conocimientos adquiridos: preguntas/respuestas.**

# **G. Prácticas.**

- 1. Entender X Window.
- 2. Configuración simple de Xorg.
- 3. Configuración simple del Display Manager.
- 4. Modificar los recursos de una aplicación X

#### **Capítulo 10 Particionamiento avanzado: RAID y LVM A. Particionamiento avanzado RAID.**

- 1. Definiciones.
- 2. Precauciones y consideraciones de uso.
	- a. Disco de emergencia.
	- b. Disco averiado.
	- c. Boot.
	- d. Swap.

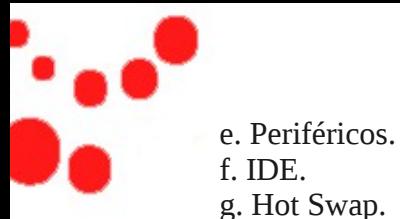

- 3. RAID con mdadm.
	- a. Preparación.
	- b. Creación.
	- c. Guardar la configuración.
- 4. Estado del RAID.
- 5. Simular una avería.
- 6. Sustituir un disco.
- 7. Apagado y puesta en marcha manual.

## **B. Iniciación al LVM.**

- 1. Principio.
- 2. Los volúmenes físicos.
	- a. Crear un volumen físico.
	- b. Ver los volúmenes físicos
- 3. Los grupos de volúmenes.
	- a. Crear un grupo de volúmenes.
	- b. Propiedades de un VG.
- 4. Los volúmenes lógicos.
	- a. Crear un volumen lógico.
	- b. Propiedades de un volumen lógico.
	- c. Acceso al volumen lógico.

- 5. Ampliaciones y reducciones.
	- a. Los grupos de volúmenes.
	- b. Ampliar un volumen lógico.
	- c. Reducir un volumen lógico.
	- d. Mover el contenido de un volumen físico.
	- e. Reducir un grupo de volúmenes.
- 6. Suprimir un grupo de volúmenes.
	- a. Etapas.
	- b. Suprimir un volumen lógico.
	- c. Retirar todos los volúmenes físicos.
	- d. Destruir un grupo de volúmenes.
	- e. Suprimir un volumen físico.
- 7. Comandos adicionales.
- **C. Validación de los conocimientos adquiridos: preguntas/respuestas.**
- **D. Prácticas.**
	- 1. Gestionar un RAID1.
	- 2. Trabajar con un LVM

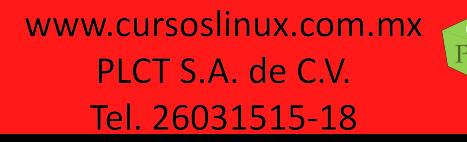